### **Materiale per il corso: Progettazione Sistemi Microelettronici (PSM) – Modulo Microelettronica Analogica. AA 2021-22**

# **Materiale Obbligatorio:**

Il materiale obbligatorio da portare all'esame è ben riassunto nella serie di slides raccolte nella directory "Slides". L'ordinamento in base al numero di due cifre che precede il titolo di ogni file è lo stesso in cui sono state tenute le lezioni a cui si riferiscono. I file sono in formato power-point con animazioni. Le versioni pdf delle slides, prive di animazioni, è presente nella directory "slides\_pdf".

Il materiale è anche raccolto e spiegato esaustivamente all'interno di dispense che coprono buona parte degli argomenti del corso. Le dispense sono distribuite nei file raccolti nelle directory "lecture\_notes". Una descrizione del contenuto dei file con indicazione di eventuali parti non obbligatorie è riassunta nella tabella seguente:

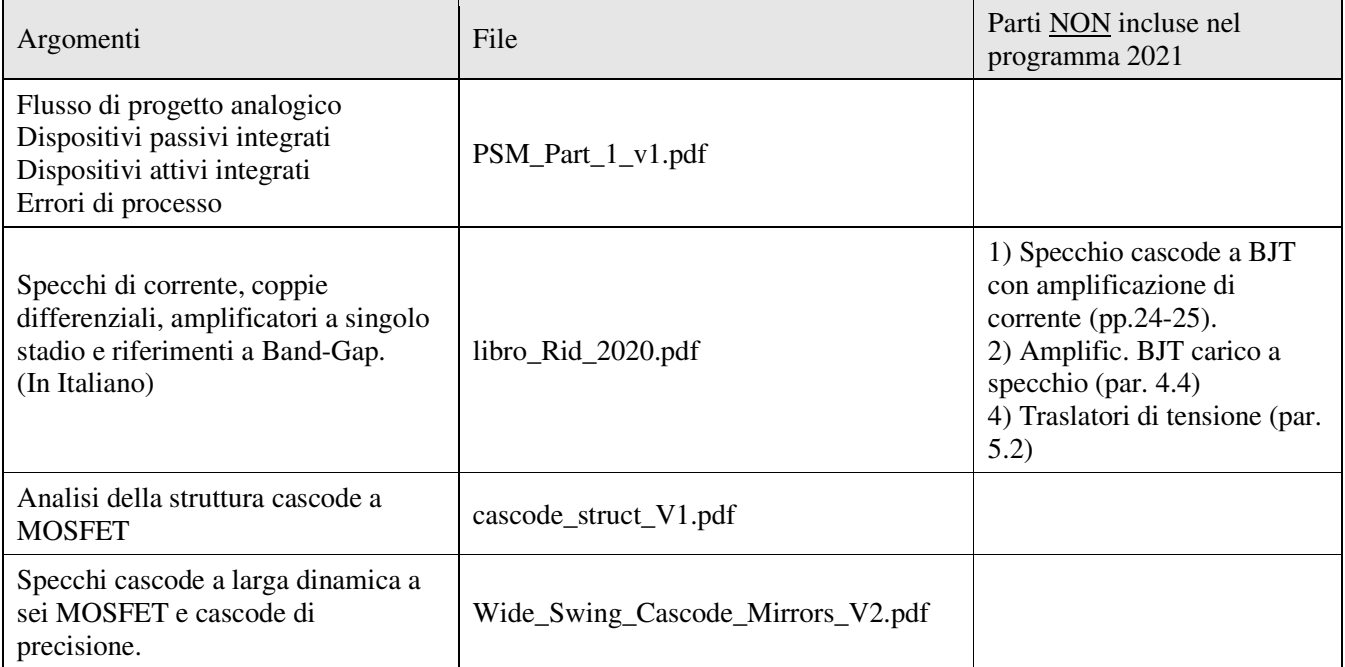

Le dispense hanno lo scopo di facilitare la comprensione degli argomenti del corso, ma non costituiscono un riferimento stringente per il programma dell'esame, che, come detto è definito dalla serie di slide contenute nella cartella "slides".

## **Materiale opzionale**

#### **Articoli di approfondimento** (Cartella: optional\_materials/articles)

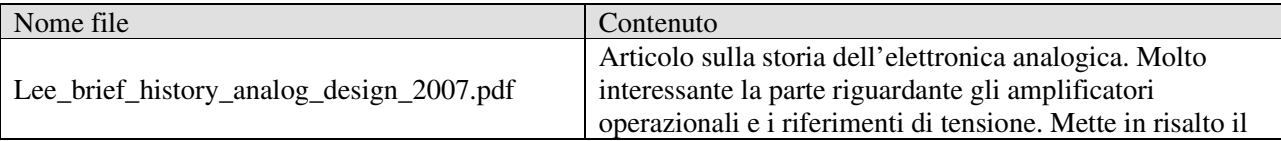

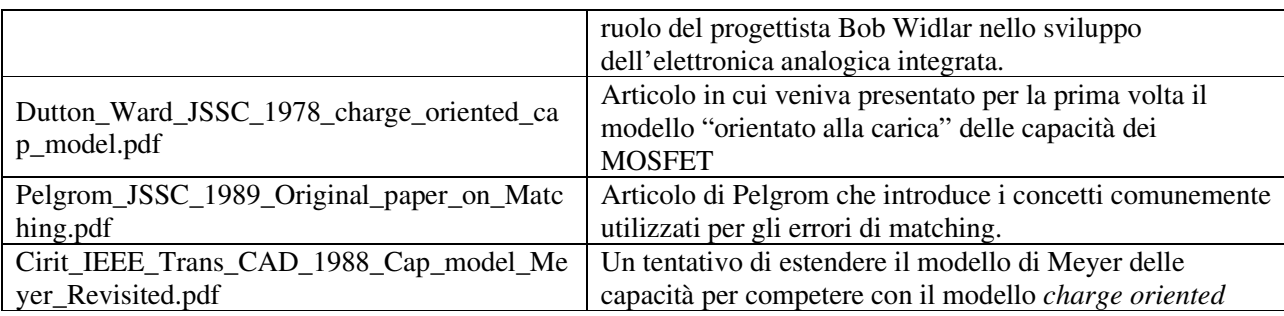

#### Lezioni di approfondimento: (cartella optional materials/lectures)

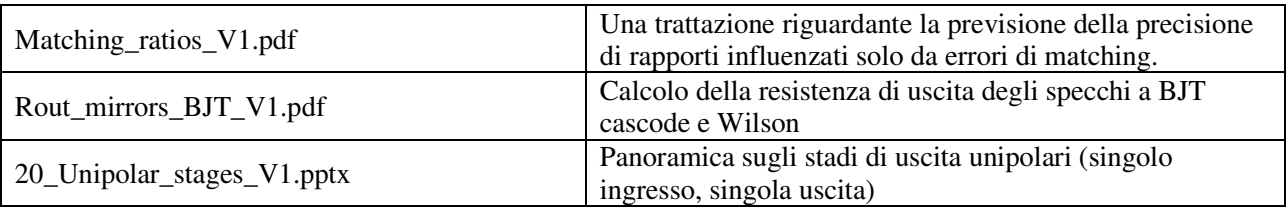

#### **Esercitazione opzionale**

Si tratta di una esercitazione riguardante un amplificatore con carico a specchio a BJT. Viene fornito un file compresso con tutto quello che serve per l'esercitazione. Il file "LT\_BJT.zip" si trova nella cartella "Ese\_bjt" e contiene, oltre a modelli e simboli:

-) template eserc.pptx :slides con il circuito, una veloce analisi basata sui risultati già ottenuti con l'amplificatore corrispondente CMOS)

-) amp\_diff\_bjt.asc : il circuito completo di generatori per le varie simulazioni e i comandi per le stesse.

## **CAD didattico**

Il CAD didattico ha lo scopo di permettere agli studenti di progettare in modalità full-custom semplici celle analogiche. Il CAD è basato su strumenti disponibili in rete gratuitamente: per il progetto dello schema elettrico e le relative simulazioni si fa riferimento al programma LtSpice, mentre per il layout e le verifiche (DRC – LVS) viene impiegato lo strumento Glade, avente una interfaccia con l'utente molto simile a quella di strumenti professionali (Cadence Virtuoso<sup>TM</sup>).

Il CAD utilizza un design kit didattico creato dal docente, facente riferimento ad un processo CMOS n-well a 0.25 µm. Come modelli per i dispositivi sono stati usati file "model" di processi reali, resi disponibili online attraverso il servizio MOSIS (USA). Il simulatore elettrico viene impiegato anche per alcune esercitazioni previste all'interno delle ore del corso.

Il materiale si trova nella cartella PDK ed è corredato di alcuni documenti pdf. In particolare, anche per gli studenti che non hanno intenzione di svolgere il progetto opzionale, si consiglia la consultazione per lo meno del manuale di processo.

# **Elenco del materiale presente nella cartella PDK**

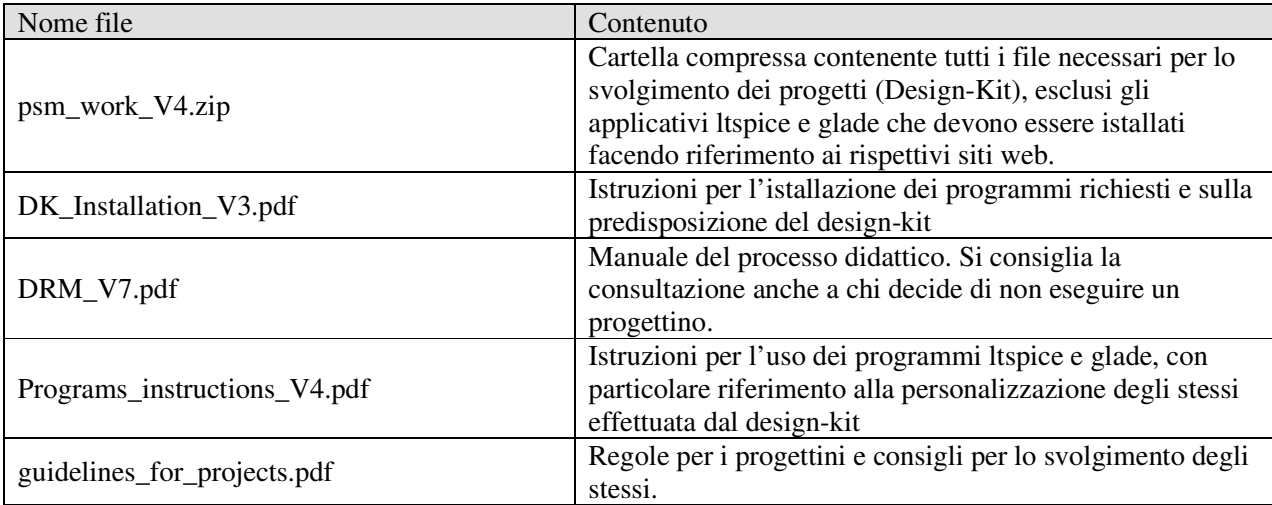